## Memory Management

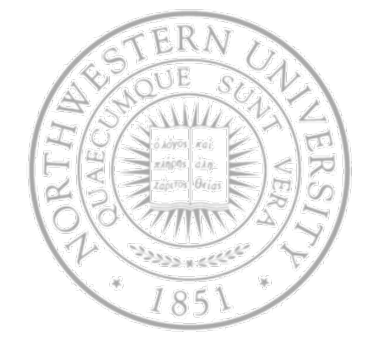

Today

- **Basic memory management**
- Swapping
- Virtual memory
- TLBs
- Next Time

#### Memory management

- Ideal memory for a programmer
	- Large
	- Fast
	- Non volatile
	- Cheap
- Nothing like that  $\rightarrow$  memory hierarchy
	- Small amount of fast, expensive memory cache
	- Some medium-speed, medium price main memory
	- $-$  Gigabytes of slow, cheap disk storage
- Memory manager handles the memory hierarchy

#### Basic memory management

Two type of memory management systems

With or without swapping or paging

*Very* basic: mono-programming w/o swapping or paging Just one user program at a time + OS

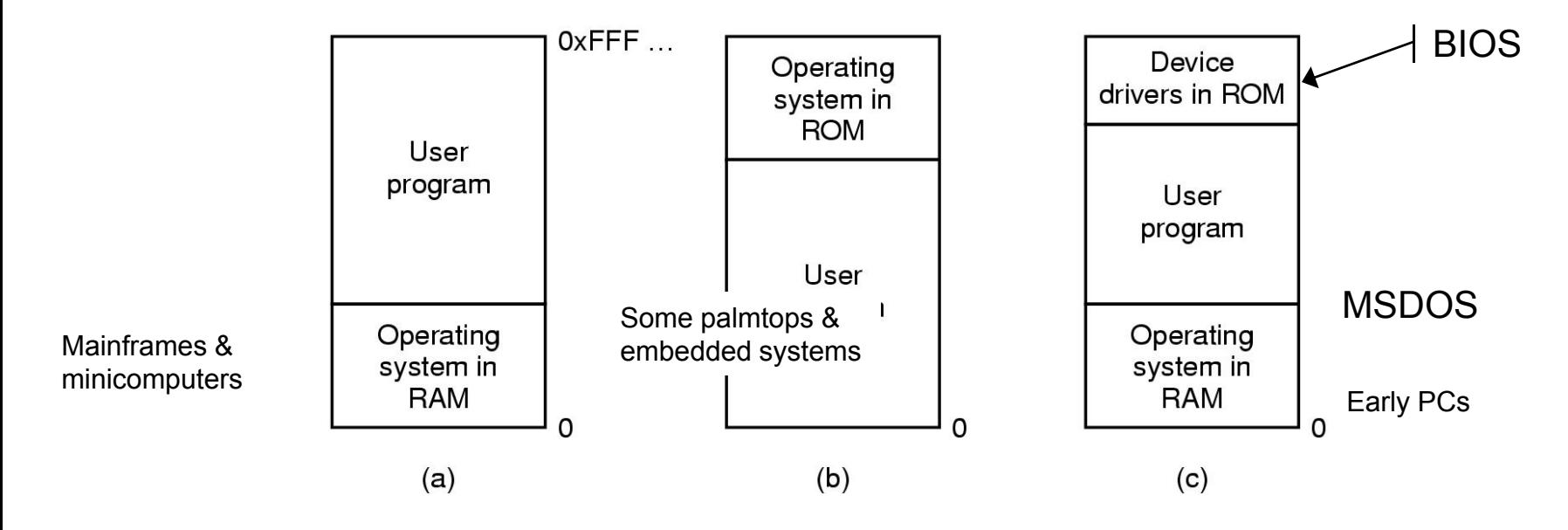

Except for simple embedded systems, this is history.

# Multiprogramming w/ fixed partitions

- Multiprogramming when one process is waiting for I/O, another one can use the CPU
- Two simple approaches
	- Split memory in *n* parts (possible != sizes)
	- Single or separate input queues for each partition
	- $-$  ~IBM OS/360 MFT: Multiprogramming with Fixed number of Tasks

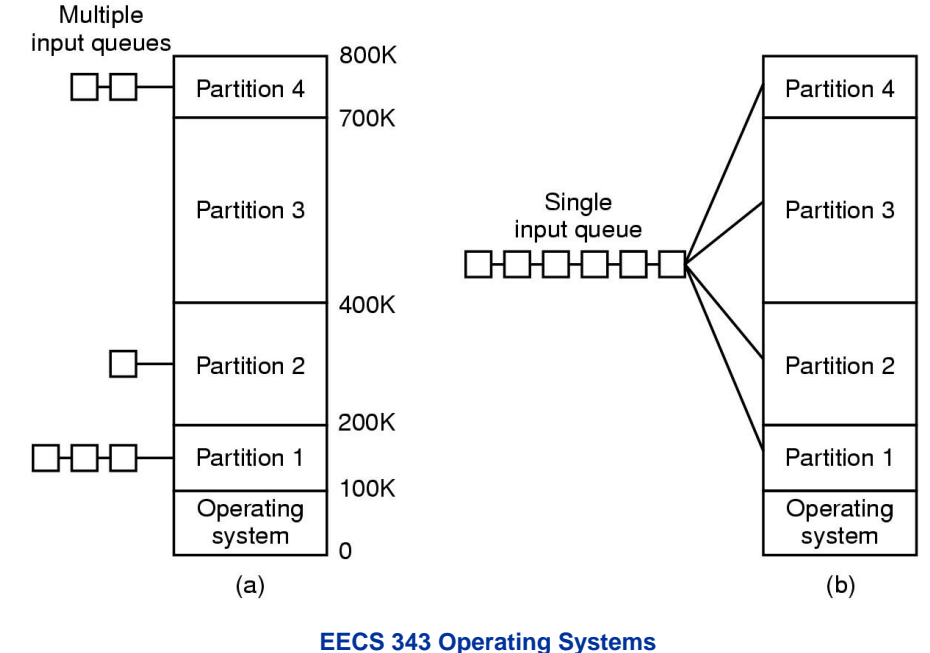

# Modeling multiprogramming

- CPU utilization & multiprogramming  $\bullet$  .
	- Utilization as a function of # of processes in memory
	- $-$  If process spends  $\rho\%$  waiting for I/O Probability all processes waiting for I/O at once: *p n* CPU Utilization *1- p n*

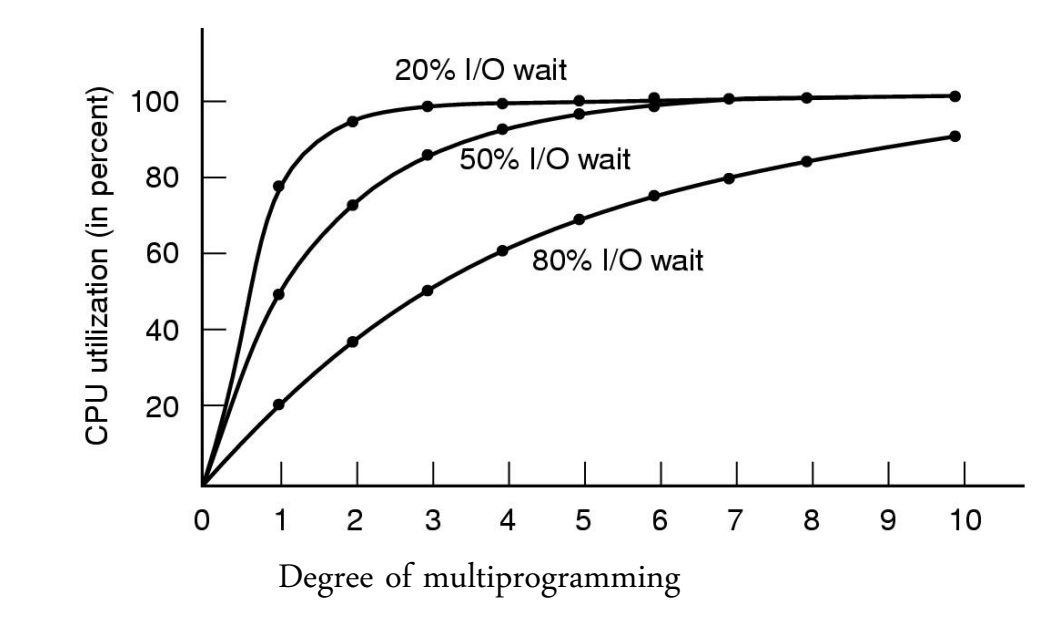

#### Performance of a MP system

Computer w/ 32MB

16MB for OS & 4 processes (@ 4MB per process)

- With 80% avg. waiting time CPU Utilization  $-1 - 0.8^4 = 1 - 0.41 = 0.6$ : 60%
- Add 16MB 4 more user processes CPU Utilization  $-1 - 0.8^8 = 0.83$  : 83% ... 38% increase
- Add 16MB 4 more user processes

CPU Utilization – 1 – 0.8 $^{12}$  = 0.93  $\,$  :93%  $\,$  ... 12% increase

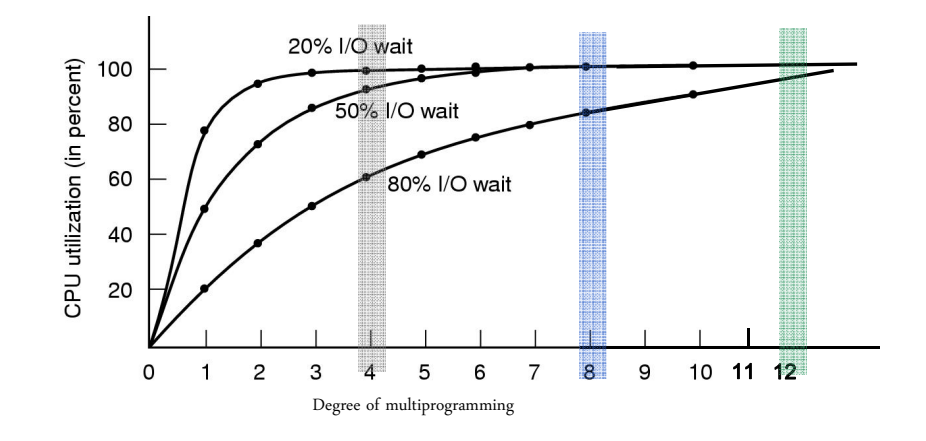

**EECS 343 Operating Systems Northwestern University**

# Two problems w/ multiprogramming

- Relocation and protection
	- $\,$  Don't know where program will be loaded in memory
		- Address locations of variables & code routines
	- $-$  Keep a process out of other processes' partitions
- IBM OS/MFT modify instructions on the fly; split memory into 2KB blocks & add key/code combination
- Use base and limit values (CDC 6600 & Intel 8088)
	- $-$  address locations + base value  $\rightarrow$  physical address

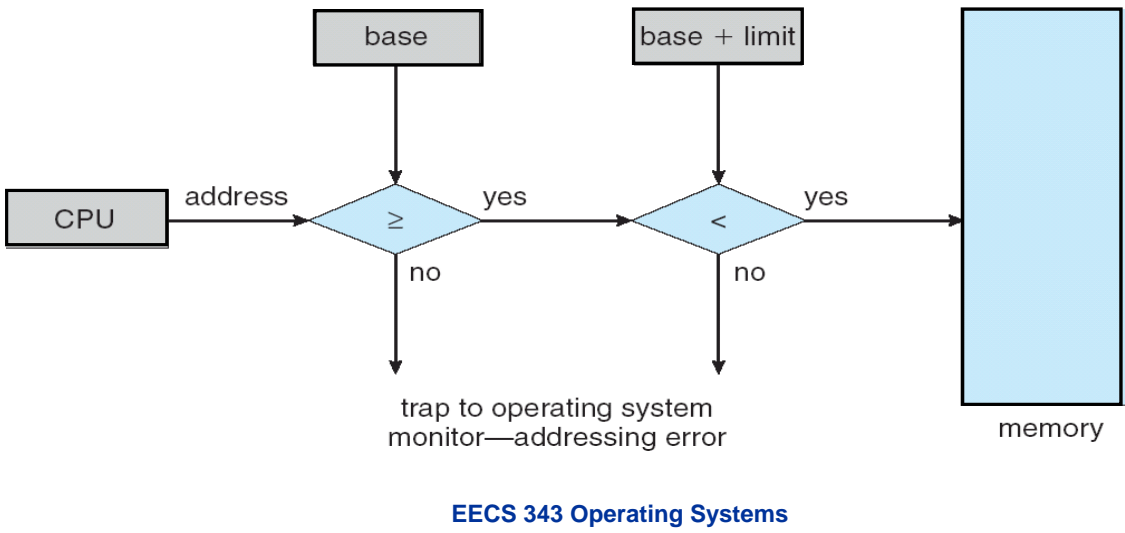

**Northwestern University**

# Swapping

- Not enough memory for all processes?  $\bullet$  .
	- Swapping
		- Simplest
		- •Bring each process entirely
		- Move another one to disk
		- Compatible Time Sharing System (CTSS) – a uniprogrammed swapping system

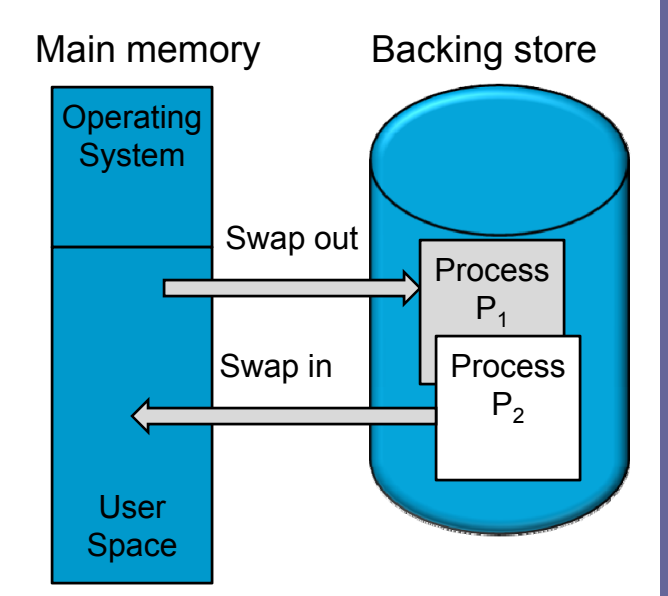

- Virtual memory (your other option)
	- Allow processes to be only partially in memory

# Swapping

- How is different from MFT?
	- Much more flexible
		- Size & number of partitions changes dynamically
	- Higher memory utilization, but harder memory management
- Swapping in/out creates multiple holes

— Fragmentation …

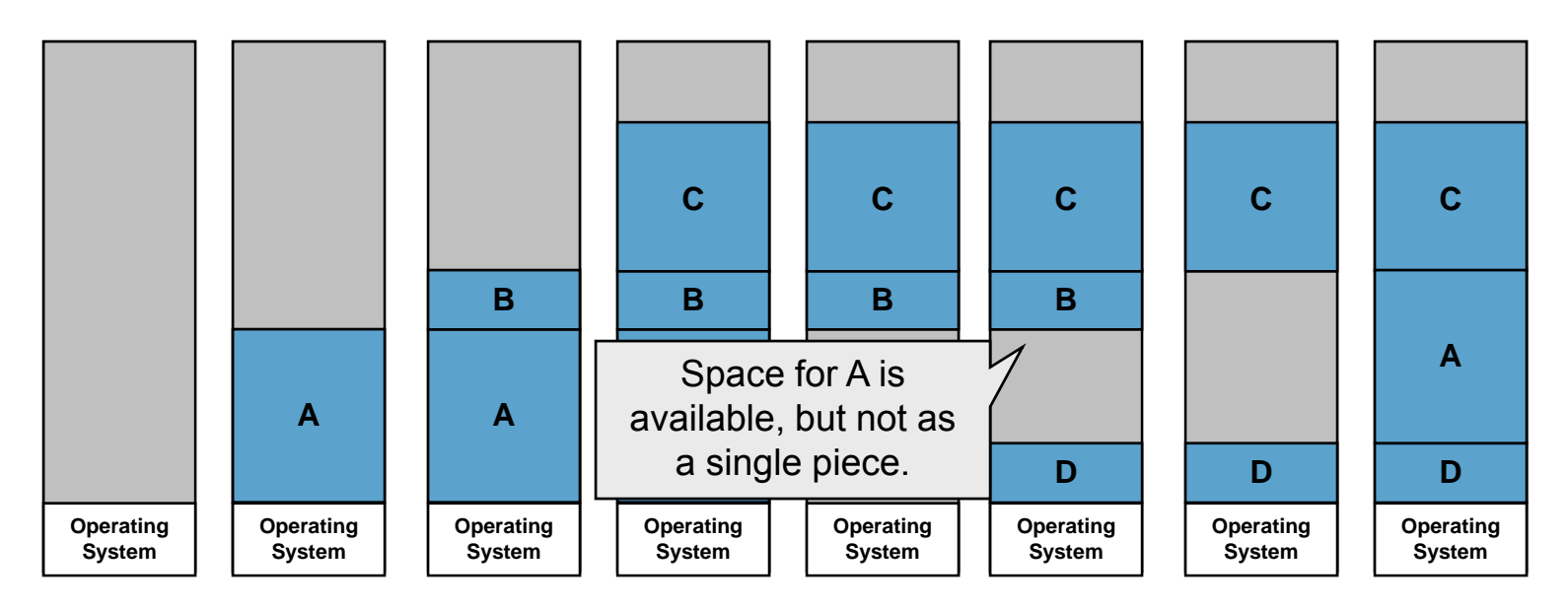

### Fragmentation

- External Fragmentation total memory space exists to satisfy a request, but it is not contiguous
- Reduce external fragmentation by compaction
	- Shuffle contents to group free memory as one block
	- Possible only if relocation is dynamic; done at execution time
	- I/O problem
		- Latch job in memory while it is involved in I/O
		- Do I/O only into OS buffers
- Too expensive (256MB machine, moving at 4B per 40 nanosec.  $\sim$  2.7sec!)

#### How much memory to allocate?

- If process' memory doesn't grow easy
- In real world, memory needs change dynamically:
	- $-$  Swapping to make space?
	- Allocate more space to start with
		- Internal Fragmentation leftover memory is internal to a partition
	- Remember what you used when swapping
- More than one growing area per processes
	- Stack & data segment
	- If need more, same as before

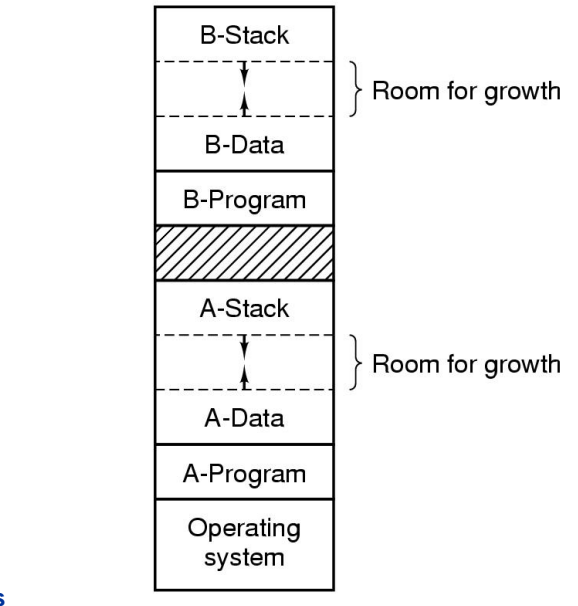

#### Memory management

- With dynamically allocated memory
	- OS must keep track of allocated/free memory
	- Two general approaches bit maps and linked lists
- Bit maps
	- $-$  Divide memory into allocation units
	- $-$  For each unit, a bit in the bitmap
	- Design issues Size of allocation unit
		- The smaller the size, the larger the bitmap
		- The larger the size, the bigger the waste
	- Simple, but slow
		- find a big enough chunk?

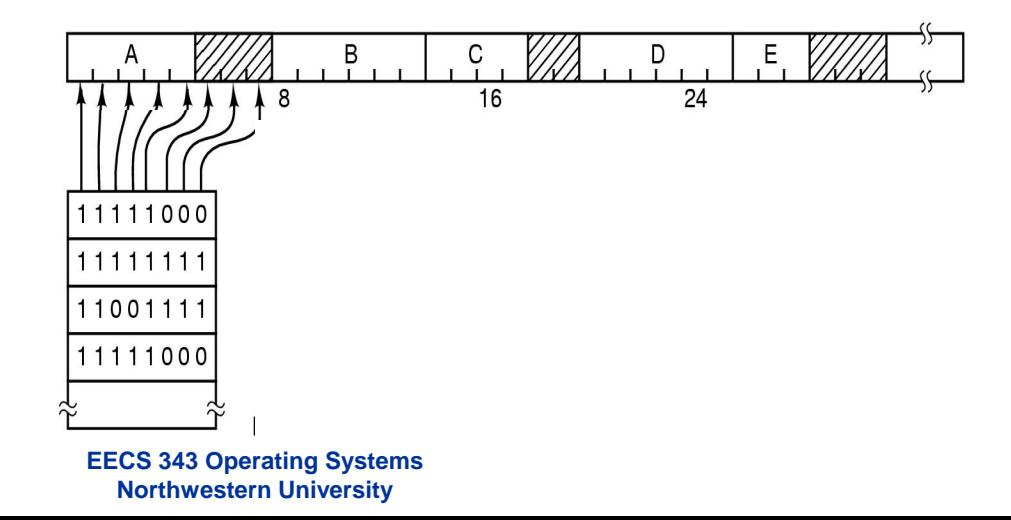

#### Memory management with lists

- Linked list of allocated/free space
- List ordered by address
- Double link will make your life easier
	- Updating when a process is swapped out or terminates

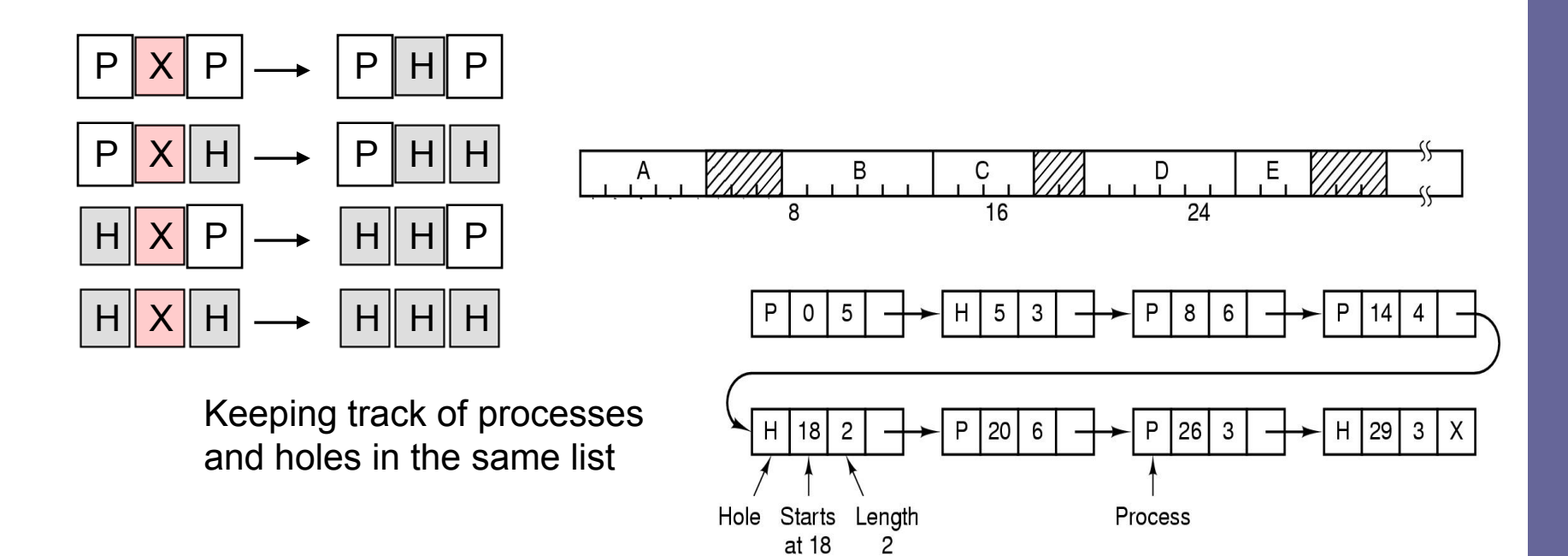

## Picking a place – different algorithms

- First fit simple and fast
- $\bullet$  Next fit  $\sim$  First fit but start where it left off
	- Worst performance than First fit
- $\bullet$  Best fit try to waste the least
	- More waste in tiny holes!
- $\bullet$  Worst fit  $-$  try to "waste" the most
	- Not too good either
- Speeding things up
	- Two lists (free and allocated) slows down deallocation
	- $-$  Order the hole list first fit  $\sim$  best fit
	- Use the same holes to keep the list
	- Quick fit list of commonly used hole sizes N lists for N different common sizes (4KB, 8KB, …) Allocation is quick, merging is expensive

### Kernel memory allocation

- Most OS manage memory as set of fixed-size pages
- Kernel maintains a list of free pages
- Page-level allocator has
	- $-$  Two main routines: e.g <code>get\_page()</code>  $\&$  <code>freepage()</code> in <code>SVR4</code>
	- Two main clients: Paging system & KMA

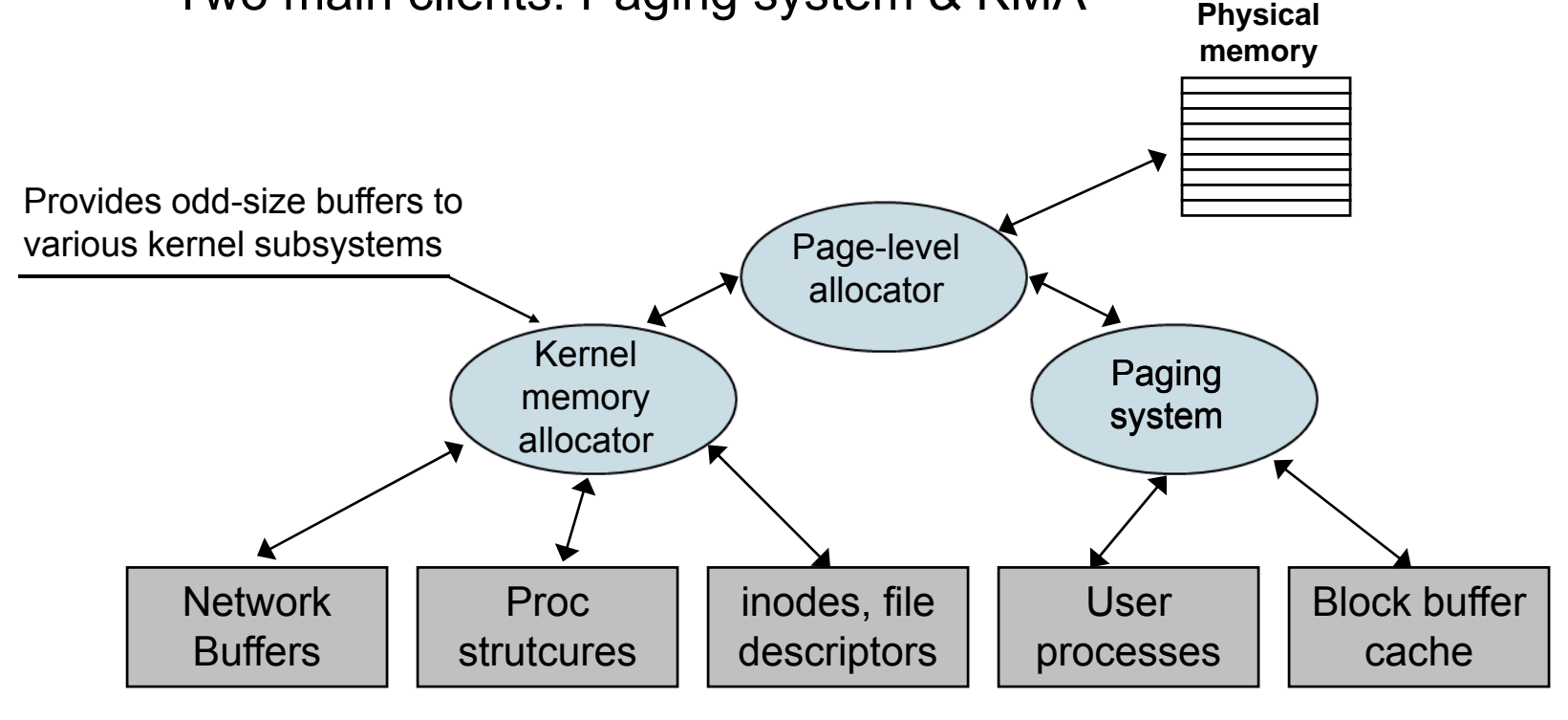

## Kernel memory allocation

- KMA's common users
	- $-$  The pathname translation routine
	- $-$  Proc structures, vnodes, file descriptor blocks, …
- Since requests << page <sup>→</sup> page-level allocator is inappropriate
- KMA & the page-level allocator
	- $-$  Preallocates part of memory for the KMA
	- Allow KMA to request memory
	- Allow two-way exchange with the paging system
- **Evaluation criteria** 
	- Utilization memory physical memory is limited after all
	- $\,$  Speed it is used by various kernel subsystems
	- Simple API
	- Allow a two-way exchange with page-level allocator

#### KMA – Resource map allocator

- Resource map  $-$  a set of  $\leq$  base, size  $>$  pairs
- Initially the pool is described by a single pair
- ... after a few exchanges ... a list of entries per contiguous free regions
- Allocate requests based on
	- First fit, Best fit, Worst fit
- A simple interface

```
offset_t rmalloc(size);
void rmfree(base, size);
```
576, 448 rmalloc(256) rmalloc(320) rmfree(256,128) 256,128

#### Resource map allocator

- Pros
	- $-$  Easy to implement
	- $-$  Not restricted to memory allocation
	- $-$  It avoid waste (although normally rounds up requests sizes for simplicity)
	- Client can release any part of the region
	- Allocator coalesces adjacent free regions
- Cons
	- After a while maps ended up fragmented low utilization
	- Higher fragmentation, longer map
	- Map may need an allocator for its own entries
		- *How would you implement it?*
	- To coalesce regions, keep map sorted expensive
	- $-$  Linear search to find a free region large enough

#### KMA – Simple power-of-two free list

- A set of free lists
- Each list keeps free buffers of a particular size (2 $^{\mathsf{x}}$ )
- Each buffer has one word header
	- Pointer to next free buffer, if free or to
	- $\,$  Pointer to free list (or size), if allocated

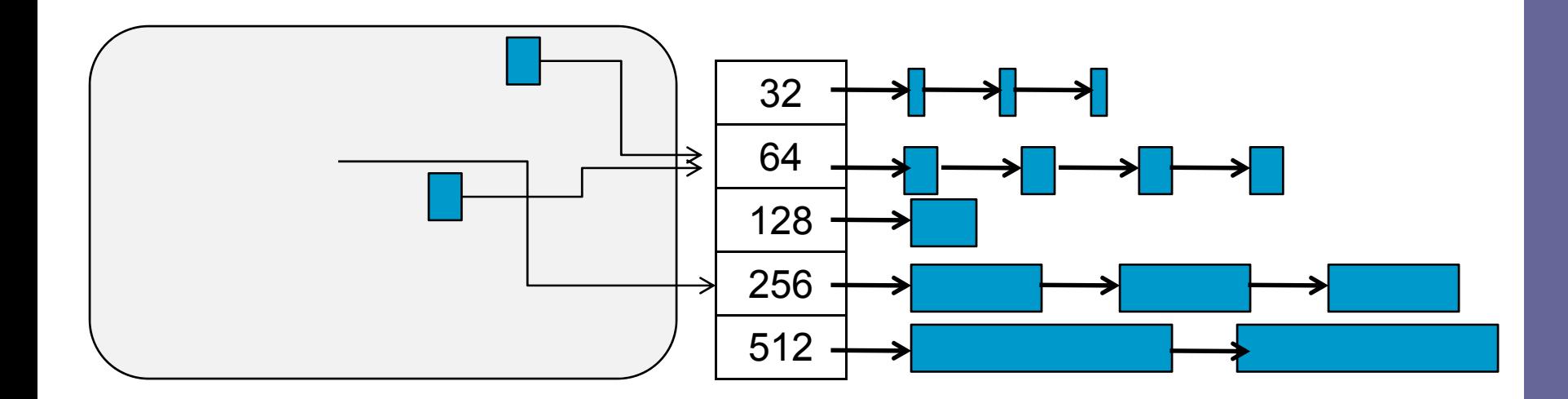

### KMA – Simple power-of-two free list

- Allocating(size)
	- allocating (size + header) rounded up to next power of two
	- Return pointer to first byte *after* header
- **Filterify** Freeing doesn't require size as argument
	- Move pointer back header-size to access header
	- Put buffer in list
- Initialize allocator by preallocating buffers or get pages on demand; if it needs a buffer from an empty list …
	- Block request until a buffer is released
	- Satisfy request with a bigger buffer if available
	- $-$  Get a new page from page allocator

#### Power-of-two free lists

- Pros
	- Simple and pretty fast (avoids linear search)
	- Familiar programming interface (malloc, free)
	- $-$  Free does not require size; easier to program with
- Cons
	- Rounding means internal fragmentation
	- As many requests are power of two and we loose header; a lot of waste
	- No way to coalesce free buffers to get a bigger one
	- Rounding up may be a costly operation

# Coming up …

- The nitty-gritty details of virtual memory ...
- Some review questions:
	- What are memory management goals?
	- What is the difference between internal and external fragmentation?
	- – What is the difference between a page and a frame?
	- Why do we need a KMA?
	- $-$  How would you compare alternative KMA  $\,$ algorithms?